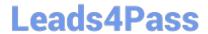

# JN0-541<sup>Q&As</sup>

IDP, Associate(JNCIA-IDP)

## Pass Juniper JN0-541 Exam with 100% Guarantee

Free Download Real Questions & Answers PDF and VCE file from:

https://www.leads4pass.com/jn0-541.html

100% Passing Guarantee 100% Money Back Assurance

Following Questions and Answers are all new published by Juniper
Official Exam Center

- Instant Download After Purchase
- 100% Money Back Guarantee
- 365 Days Free Update
- 800,000+ Satisfied Customers

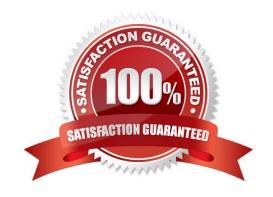

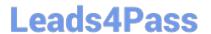

#### **QUESTION 1**

| On a newly re-imaged sensor, which three TCP ports are open on its ethu interface? (Choose three.)       |
|----------------------------------------------------------------------------------------------------|
| A. 7801                                                                                                  |
| B. 7803                                                                                                  |
| C. 22                                                                                                    |
| D. 443                                                                                                   |
| E. 80                                                                                                    |
| Correct Answer: BCD                                                                                      |
|                                                                                                    |
|                                                                                                    |
| QUESTION 2                                                                                               |
| QUESTION 2 Which sensor command will capture packets on a particular interface?                          |
|                                                                                                    |
| Which sensor command will capture packets on a particular interface?                                     |
| Which sensor command will capture packets on a particular interface?  A. sctop                           |
| Which sensor command will capture packets on a particular interface?  A. sctop  B. tcpdump               |
| Which sensor command will capture packets on a particular interface?  A. sctop  B. tcpdump  C. tcpreplay |

#### **QUESTION 3**

In Enterprise Security Profiler (ESP), what is a permitted object?

- A. Any object that violates the security policy configured in ESP.
- B. Any object that defines valid network connections on the network.
- C. Any object that violates application context.
- D. Any object that defines the configuration of ESP.

Correct Answer: B

### **QUESTION 4**

What should you do to purge logs for certain days from your IDP Management Server?

A. purge the logs from the IDP User Interface

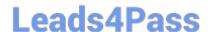

https://www.leads4pass.com/jn0-541.html 2024 Latest leads4pass JN0-541 PDF and VCE dumps Download

- B. Logs cannot be purged until the disk is full.
- C. Purge the logs manually from the CLI of each IDP Sensor
- D. Purge the logs manually from the CLI of the IDP Management Server

Correct Answer: A

#### **QUESTION 5**

What does the Host Watch List monitor?

- A. the number of attacks targeted to specified hosts
- B. the number of attacks initiated from specified hosts
- C. all sessions directed to specified hosts
- D. the status of specified hosts

Correct Answer: A

JN0-541 VCE Dumps

JN0-541 Practice Test

JN0-541 Exam Questions